**Bilan global** 

# **Hauts-de-Seine** 2005

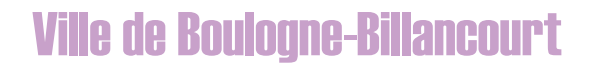

Avertissement : à partir de 2005, des définitions nouvelles des victimes sont entrées en vigueur blessé grave : victime hospitalisée plus de 24 heures, remplace victime hospitalisée plus de 6 jours tué : victime décédée sur le coup ou dans les 30 jours, remplace victime décédée sur le coup ou dans les 6 jours

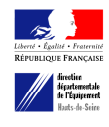

### Boulogne-Billancourt

## Typologie des conflits

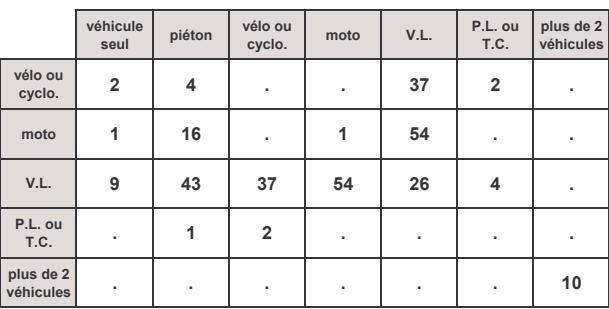

#### Les principaux types de conflits

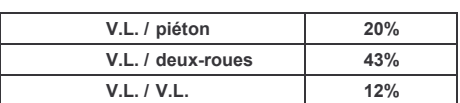

#### Nombre d'accidents impliquant un :

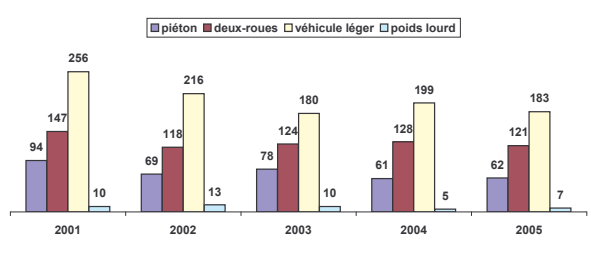

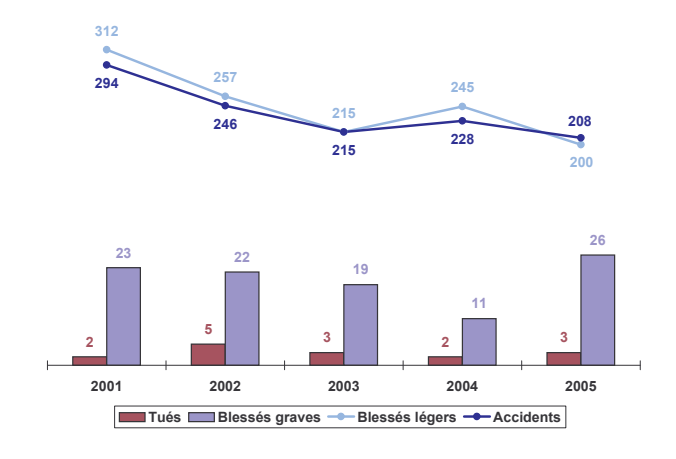

#### Nombre de tués par catégories d'usagers

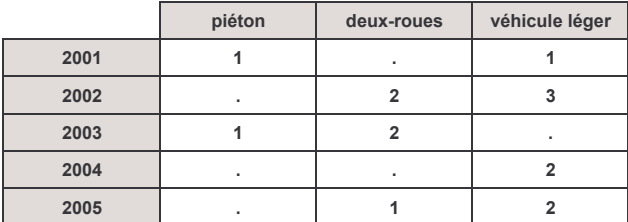

Accidents corporels de la circulation routière 2001 - 2005

#### Boulogne-Billancourt

# Accidents par types de réseaux

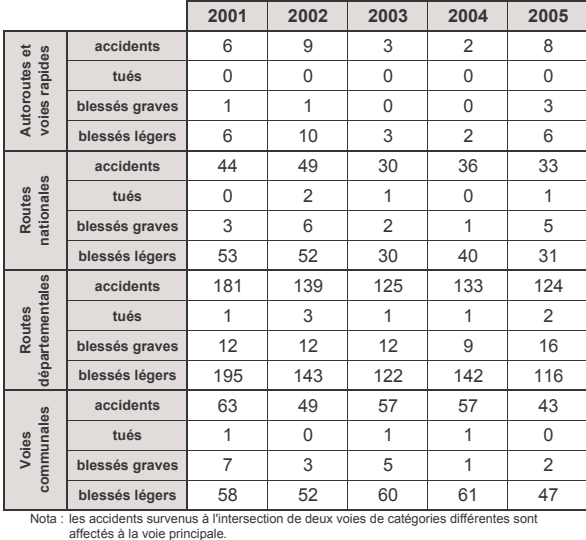

Pour tout renseignement complémentaire, s'adresser à la Direction Départementale de l'Equipement Cellule Départementale d'Exploitation et de Sécurité 41, rue Thiers - 92100 BOULOGNE BILLANCOURT Tél: 01 46 08 08 18 - Télécopie : 01 46 08 12 07